## **References**

- Axford, W. I. Anisotropic diffusion of solar cosmic rays. Planet. Space Science **13 (1965), 1301-1309.**
- Bieber, J. W. Numerical and analytic solutions of the Boltzmann equation for **cosm ic ray transport. Ph.D. Thesis, U niv. of M aryland, 1977.**
- **----------- . and others. Interplanetary pitch angle scattering and coronal transport of solar energetic particles. J. Gcophys. Res. 85 (1980), 2313.**
- Earl, J. A. Diffusion of charged particles in a random magnetic field. **Astrophysical Journal 180 (1973), 227.**
- **------. Coherent propagation of charged-particle bunches in random m agnetic fields. Astrophysical Journal 188 (1974), 379-397.**
- **----------- . T he diffusive idealization of charged-particle transport in random m agnetic fields. Astrophysical Journal 193 (1974), 231-242.**
- **-----**. The effect of adiabatic focusing upon charged-particle propagation in **random m agnetic fields. Astrophysical Journal 2 05 (1976), 900-919.**
- **----------- . Nondiffusive propagation of cosm ic rays in the solar system and** in extragalactic radio sources. Astrophysical Journal 206 (1976b), **301-311.**
- **----------- . T he effects of convection upon charged particles transport in random m agnetic fields. Astrophysical Journal 2 7 8 (1984), 825.**
- **----------- . and others. Comparison of three num erical treatm ents of charged particles transport. Accepted by the A strophysical Journal (1995).**

r,

- Evenson, P. Particle accelelation on the Sun. Proc. 21st Int. Cosmic Ray Conf. **11 (1990), 152.**
- Fisk, L. A. and Axford, W. I. Effect of energy changes on solar cosmic rays. **Journal of Geophysical Research, Space Physics 7 3 (1968), 4396-4399.**
- Jokipii, J. R. Cosmic ray propagation. I. Charged particles in a random magnetic **field. Astrophysical Journal 146 (1966), 480-487.**
- Propagation of cosmic rays in the solar wind. **R ev. Geophys. Space Phys. 9 (1971), 27.**
- **H am ilton, D. c . The radial transport of energetic solar flare particles from 1 to 6 AU. Journal of Geophysical Research 16 (1977), 2157-2169.**
- Hasselmann, K. and Wibberenz, G. Scattering of charged particles by random **electrom agnetic fields, z. Geophys. 34 (1968), 353.**
- **Lupton, J. E. and Stone, E. c . Solar flare particle propagation: comparison** of a new analytic solution with spacecraft measurements. **Journal of Geophysical Research 78 (1973), 1007-1018.**
- Ma Sung, L. S. and Earl, J. A. Interplanetary propagation of flare-associated **energetic particles. Astrophysical Journal 222 (1978), 1080-1096.**
- Meyer, P., Parker, E. N. and Simpson, J. A. Solar cosmic rays of February, 1956 **and their propagation through interplanetary space. Physical Review 1 0 4 (1956), 768-783.**
- **M oraal, H. Observations of the eleven-year cosm ic ray m odulation cycle. Space Science Reviews 19 (1976), 845-920.**
- **Ng, C. K. Particles in evolving interplanetary m agnetic fields. Solar Physics 114 (1987), 165 179.**
- Ng, C. K. and Gleeson, L. J. The propagation of solar cosmic ray bursts. **Solar Physics 20 (1971), 166.**
- Palmer, I. D. Transport coefficients of low-energy cosmic rays in interplanetary space. Reviews of Geophysics and Space Physics 20 (1982), 335-351.
- Parker, E. N. Dynamics of the interplanetary gas and magnetic fields. Astrophysical Journal 128 (1958), 664-676.
- --- The passage of energetic charged particles through interplanetary space. Planet. Space Science 13 (1965), 9-49.
- Reames, D. V. and Stone, R. G. The identification of solar <sup>3</sup>He-rich events and the study of particle accerelation at the Sun. Astrophysical Journal 216 (1977), 108-122.
- Roelof, E.C. Propagation of solar cosmic rays in the interplanetary magnetic field, in Lectures in High Energy Astrophysics ed. H. Ogelman & J. R. Wayland (NASA SP-199) (Washington: NASA) (1969), 111-135.
- Ruffolo, D. The interplanetary transport of decay protons from solar flare neutrons. Astrophysical Journal 382 (1991), 688.
- --. Effect of adiabatic deceleration on the focused transport of solar cosmic rays. Astrophysical Journal 442 (1995), 861-874.
- Samuel, D. C. and de Boor, C. Elementary numerical analysis and a gorithmic approach. Third Edition. International Student Edition 1982, 406-410.
- Schulze, B. M., Richter, A. K. and Wibberenz, G. Influence of finite injections and of interplanetary propagation on time-intensity and time-anisotropy profiles of solar cosmic rays. Solar Physics 54 (1977), 207-228.
- Simpson, J. A. Elemental and isotropic composition of the galactic cosmic rays. <u>Ann. Rev. Nucl. Part. Sci.</u> 33 (1983).
- Tuska, E. B. Charge-sign dependent solar modulation of 1-10 GV cosmic rays. Ph.D. Thesis, Univ. of Delaware, (1990).
- Webb, G. M. and Gleeson, L. J. On the equation of transport for cosmic ray

**particles in the interplanetary region. AStrophys. and Space Sci. 60 (1979), 335.**

 $\frac{1}{2} \left( \begin{array}{cc} 0 & 0 \\ 0 & 0 \end{array} \right) = \frac{1}{2} \left( \begin{array}{cc} 0 & 0 \\ 0 & 0 \end{array} \right)$ 

Zwickl, R. D. and Roelof, E. C. Interplanetary propagation of  $< 1$ -MeV protons in **nonim pulsive energetic particle events. Journal of Geophysical Research 8 6 (July 1981): 5449-5471.**

 $\sim$ 

ö

# **Appendix A Wind Program For Simulation**

**/\* wind.c (t) - July 9th, 1995**

**Uses t as the independent variable instead of ร.**

**Thiranee Khumlumlert and David Ruffolo**

**Department of Physics**

**Faculty of Science**

**Chulalongkorn University**

**Bangkok 10330, Thailand**

**wind.c - November 12th, 1994**

Passed prints to printout().

**wind.c - October 16th, 1994**

Changed size of g, h, h3 arrays so can be used in neutrons(), printout(). Passed p, betasw to printout().

**wind.c - August 10th, 1994**

Changed elements() to include eratio[] in deceleration effect,

**wind.c - April 18th, 1994**

**Reset sstep to ensure that zstep=sstep\*mustep.**

**wind.c - March 15th, 1994**

Put decel() before stream(). Removed sk[][] and imatrix(). **67 67** 

**wind.c - February 27th, 1994**

**Added new arrays for stream!), adapted to new format of allocation routines in nrutil.c. Imported non-integer ZDUMP mechanism from** transport.c, modified to start at z=0. New checks on neg, allneg, **and ntotal. New use of TINY. Corrected errors in mechanism for fixing negative fluxes.**

 $\overline{\phantom{a}}$ 

 $\mathcal{N}$ 

ţ.

**wind.c - May 8th, 1993**

Reworked the variable lprint - set up #define LPRINT

**wind.c - March 16th, 1993**

**Fixed odds and ends. Added dump capability. Added TINY so fluxes within TINY of zero become zero, and thus aren't rejected if they are negative. Changed TOLERANCE to a combination absolute/relative tolerance.**

**wind.c - December 12th, 1992**

**Modified for the new version of stream!), slide!) eliminated, corr[w] eliminated. a[wl[l][u|, etc. are now at z=(l-0.5)\*zstep again.**

**wind.c - November 20th, 1992**

Calls decel() for deceleration.

**wind.c - November 12th, 1992**

elements(), step() changed so that matrix elements are defined **at 0, zstep, 2\*step, .... length, and a[wl|l!(u] is the matrix element a[u] at z(lab frame) = I'zstep (same for c).**

4.000

**Now z(lab frame) = (1-1+corr[wi)\*zstep, so เก step!) the matrix elements are interpolated as (1-corr[w])\*a[w][l-1][u| + corr[w]\*a[w][l][u] (same for c).**

**wind.c - November 6th, 1992**

**Main program for simulating the transport of solar energetic particles. The possible transport processes are:**

**streaming**

**pitch-angle scattering adiabatic focusing adiabatic deceleration injection '**

**Key assumptions include neglecting drifts and diffusion perpendicular to the magnetic field, and calculating adiabatic deceleration as if the solar wind velocity were directed along the magnetic field and of a constant magnitude. Otherwise, the above processes can be easily modified by changing the appropriate subroutines.**

**Necessary files and subroutines:**

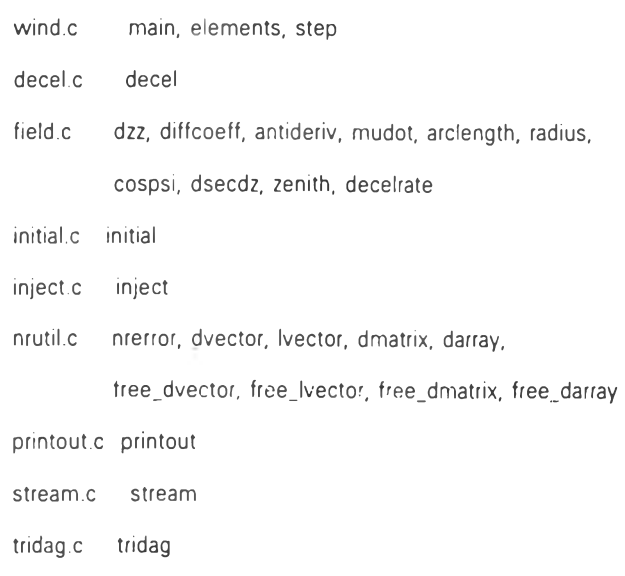

Variables input from the user:

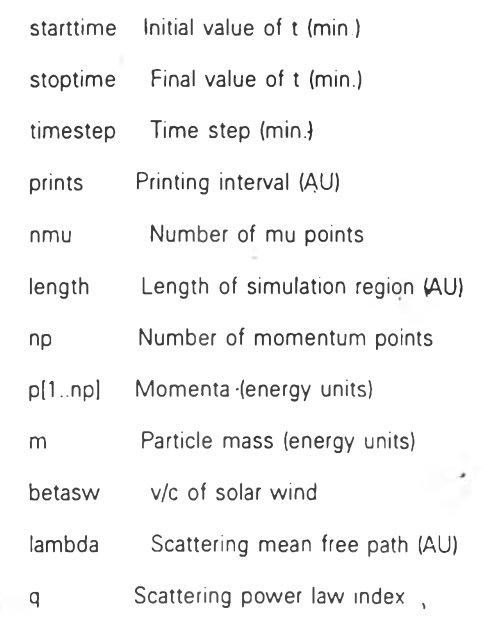

printextra Print extra diagnostic information? (0/1)

**David Ruffolo and Burin Asavapibhop**

**Department of Physics**

**Faculty of Science**

**Chulalongkorn University**

**Bangkok 10330, Thailand**

 $^*/$ 

÷

ł,

**/\* 15 May 1992 Montien Tienpratip, Wantana Songprakob, Pisit Lilapattana 7**

**ffinclude <math.h>**

**((include <stdio.h>**

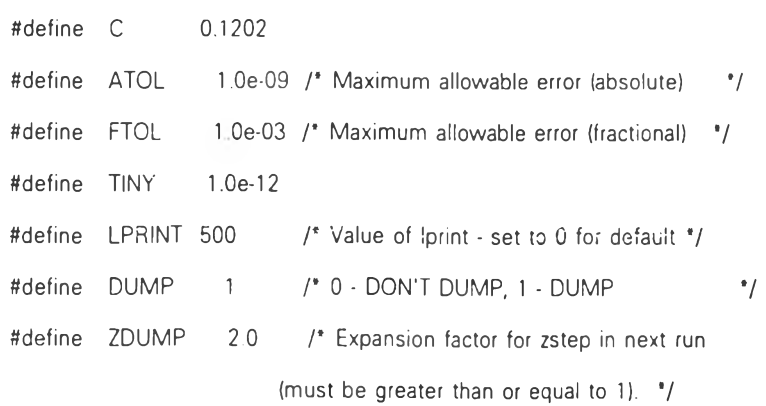

 $\rightarrow$ 

é

double \*\*\*f; **double \*\*\*a, \*\*\*c; double \*aa, \*bb, \*cc, \*an, \*bn, \*cn, " fs, \*g, \*h, \*h3, \*fint, 'tosun; main!)** ( **FILE \*fp\_dump; double nextprint; double starttime, stoptime, printtime, templeng, timestep, time, v;** i. **double 'beta, \*ke, length, m, \*p; double aoverv, lambda, q, betasw, vsw, dzz1; double dumpstep, frac, mustep, z, zdump, '\*zstep; int nmu, np, printextra, บ, พ; long \*nz, I, II;** double \*\*\*darray(), \*\*dmatrix(), \*dvector(); long \*lvector(); **void free\_darray(), free\_dvector(), free\_lvector(), free\_dmatrix();** void nrerror(); **double dzz();** void elements(), initial(), inject(), printout(), step(); **/\* Input parameters from the user 7 printf("Hello! Welcome to wind.Vn"),** printf("Please input the following parameters:\n"); printf("viStarting value of s=velocity\*time (AU): "); **scanf("%ir,&starttime);.** printf("viFinal value of s (AU): "); **scanf(-%lf,&stoptime);**

printf("\ns\_step\_(AU): ");

scanf("%lf",&timestep);

printf('\ns interval after which to print out data (AU): ");

**scant (■ % lf,&printtime).**

printf("vnNumber of mu points (must be odd): ");

**scanf("%d\&nmu);**

**printf("\nLength in the z-direction (AU, best if multiple of sstep): ■);**  $\sim$  5

 $\chi \to 0$ 

**scanf("%lf',&length);**

printf("\nNumber of momentum (energy) values: ");

**scanf('%d\&np);**

if ( $np \leq 0$ ) nrerror("wind:  $np \leq 0$ ");

- 3

 $beta = dvector(1, np)$ ;

**ke = dvector(l,np),**

**p = dvector(1,np);**

**tosun = dvector(1,np);**

**zstep = dvector(1,np);**

**nz = lvector(1,np);**

for  $(w=1; w<=np; w++)$  tosun $[w] = 0.0;$ 

**printf(VnEnter %d momentum values, from lowest to highest",np);**

**printf(Vi(in energy units): ■);**

**for (พ=1;พ<=np;w++) (**

**printffYi p!%di = ", พ);**

**scanf("%lf",&p[w]);**

)

**printf("\nEnter the partice mass (เท energy units): '); scanf("%lf,&m); printf("\nSolar wind velocity divided by c: ■); scanff%lf",&betasw); printffViScattering mean free path, lambda (AU): ■); scanf("%lf",&lambda);** printf("viScaltering power-law index, q : "); **scanf("%lf",&q);** printf("nDo you want me to print extra diagnostic information? "); **printf(Vi(enter 1 for yes, 0 for no) ");**

**scanf("%d",&printextra);**

```
/* Calculating nz, ke, beta, and vsw. */
for (พ=1 ;พ<=np;w++) (
   ke[w! = sqrt(p[w]*p[w]+m*m) - ทา;
   beta[w| = p[wl / (ke[w|+m),
   if (printextra)
     printf(Vike[%2d| = %12lf, beta[%2d| = %12lf", พ, ke[w|,w,beta[w]);
)
printf("\n");
vsw = betasw * C;
  /* Calculating nz, mustep, zstep; length is'now an integral
     multiple of zstep. Reset sstep to ensure that zstep=mustep*sstep.
   ^*/mustep = 2.0 / (double)nmu;
zstep[1] = mustep * beta[1] * C * timestep;nz[1] = length / zstep[1] + 0.5;if (nz[1] == 0) nrerror('wind: nz[1] == 0');
printf("vinput w=1: nz[1](double)=%lf, nz[1](int)=%ld, length=%lf\n",
 length/zstep[1],nz[1],nz[1]*zstep[1]);
length = templength = nz[1] * zstep[1]for (พ=2;พ<=np;w++) (
  zstep[w] = mustep * beta[w] * C * timesteps;nz[w] = templeng / zsteplw] + 0.999;
  if (nz[w] == 0) nrerror("wind: nz[w] == 0");
  templeng = nz[w] * zsteplwl;
  printf("รทinput พ=%d: nz[%d|(int)=%ld, temnleng=%lf\n",
   พ,พ, nz[w|,nz[w| * zsteplwl);
}
```
printf("\nmustep = %lf\n", mustep);

for (w=1;w<=np;w++) printf("\nzstep[%d] = %lf\n",w,zstep[w]);

#### *<sup>r</sup>* **Echoing 7**

printf("nYou input the following parameters.'n"); **printffYiStarting time (min.) : %12IP,starttime);** printf(**\nFinal time (min.)** : %12lf<sup>\*</sup>,stoptime); printf("nTime step (min.) : %12lf",timestep); **printf(ViPrint interval (min.) : %12IP,printtimè); printf(ViNumber of mu points : %5d',nmu);** printf("wLength \* : %12lf\n",length);

**The Stanley** 

**for (พ=1,พ<=np;w++) printf("\np[%d| = %12lf',w,p[w!);**

printf("\n\nParticle mass : %12If",m); \ **printffYiSolar wind velocity/c : %12lf',betasw);** printf("villambda (in AU) : %12lf",lambda); **printf(Viq : %12lf",q);** printf("\nPrintextra : %5d\n",printextra); printf("vi\* reset length to be an integral multiple of"), printf("\n zstep[1]=mustep\*beta[1]\*C\*timestep\n");

**/\* Idiot Proofing 7**

**if (stoptime < starttime) nrerrorfwind: stoptime < starttime');**

**if (timestep <= 0) nrerrorfwind: timestep <= O');**

**if (printtime < timestep) nrerrorfwind: printtime < timestep');**

if (nmu  $% 2 == 0$  II nmu  $<= 0$ ) nrerror('wind: nmu is bad');

if (length  $\leq$  = 0) nrerror("wind: length  $\leq$  = 0");

if  $(p[1] \le 0)$  nrerror("wind:  $p[1] \le 0$ ");

**for (พ=2,พ<=np;w++) if (p[wi <= p[w-11) nrerrorfwind: p's reversed');**

**if (m <= 0) nrerrorfwind: m <= 0");**

**if (betasw < 0 II betasw >= 1) nrerrorfwind: betasw is bad');**

**if (lambda <= 0) nrerrorfwind: lambda <= O');**

**if (q < 0 II q >= 2) nrerrorfwind: q is bad");**

**/\* Defining arrays \*/**

**f = darrayd,np,1,nz.1,nmu);**

**a = darrayd ,np, 1 ,nz,1 ,nmu);**

 $c = \text{darray}(1, np, 1, nz, 1, nmu);$ 

if (printextra) printf('in Now we are here step1 \n");

aa = dvector(1,nmu);

- bb = dvector(1,nmu);
- cc = dvector(1,nmu);

 $an =$  dvector(1,nmu);

- bn = dvector(1,nmu);
- cn = dvector(1,nmu);
- **g = dvector(0,nmu+1 >np-1 ? nmu+1 : np-1);**
- **h = dvector(0,nniu+1); '**
- **h3 = dvector(0,nmu+1);**
- **tint = dvector(0,nmu + 1);**
- **fs = dmatrix(1,nz[1|,1,nmu);**

if (printextra) printf("in Now we are here step2 \n");

**dzz1 = dzz(mustep.q);**

**aoverv = 3,0 \* dzz1 / lambda;**

 $print(\nabla q = % | f, dzz = % | f, lambda = % | f, aover = % | f, q, dzz1,$ **lambda,aoverv);**

**initial(np,p,nz,zstep, ทานรtep.nmu);**

**printf("\n\n time = %lf\n■1starttime);**

**printoutfstarttime, printtime, beta, np,p,nz,zstep, nmu, betasw);**

**elementsjtimestep,beta, np,nz,zstep,mustep,nmu,aoverv,q.vsw,printextra);**

**nextprint = starttime + printtime;**

**/\* FOR EACH TIME STEP:**

**INJECT NEW FLUX (IF NECESSARY).**

**CALCULATE f AT THE NEW TIME STEP, ACCORDING TO THE**

**TRANSPORT EQUATION.**

**PRINT OUT THE DATA (IF NECESSARY).**

for (time=starttime;time+timestep<=stoptime+timestep/2;time+=timestep) {

inject(time,timestep,beta,np,nz,zstep,mustep,printextra);

step(time,timestep,beta,m,np,p,nz,zstep,nmu,vsw,printextra);

if (time+timestep >= nextprint- $0.01$ \*timestep) {

printf("vivil time = %If/n", time+timestep);

printout(time+timestep,printtime,beta,np,p,nz,zstep,nmu,betasw);

 $\alpha$  ,  $\beta$  $nextprint += printtime;$ 

 $\sim$ 

 $\rightarrow$  $\overline{ }$ 

/\* "DUMP" OUT f FOR SELECTED z'S, SO THAT THE RUN MAY BE CONTINUED. \*/

 $\overline{1}$ 

if (DUMP) {

 $fp\_dump = fopen('dump.dat', 'w');$ 

printf("w/wNow dumping f(mu,z) for a later run.../w");

 $zdump = ZDUMP;$ 

if (zdump <  $1.0$ ) zdump =  $1.0$ 

printf('nz = %ld, zdump = %lf\n",nz,zdump);

for  $(w=1,w<=np;w++)$  {

 $dumpstep = zstep[w] * zdump;$ 

for (II=1,z=0.5\*dumpstep;z<=length-zstep[w]/2.0;

II++,z=(II-0.5)\*dumpstep) {

 $1 = z/zstep[w] + 0.5;$ 

frac =  $z/zstep[w] + 0.5 - (double)I$ ,

for  $(u=1/u<=nmu;u++)$  fprintf(fp\_dump,"%12le\n",

 $(1.0-frac)*f[w][1][u]+frac*f[0][1]+1][u]$ ;

```
\overline{ }
```
 $\,$ 

fclose(fp\_dump);

 $\overline{\phantom{a}}$ 

printf("viWow! I have finished my work!\n");

**free\_dvector(beta,1 ); free\_dvector(ke,1); free\_dvector(p,1 ); free\_dvector(tosun,1 );** free\_dvector(zstep,1);

 $\mathbb{R}^2$ 

 $\mathcal{A}$ 

**free\_dvector(aa,1); free\_dvector(bb,1 ); free\_dvector(cc,1); free\_dvector(an,1 ); free\_dvector(bn, 1 ); free\_dvector(cn,1); free\_dvector(g,0); free\_dvector(h,0); free\_dvector(h3,0); . free\_dvector(fint,0); free\_dmatrix(fs,'l,nz[1],1);**

**free\_darray(f, 1 ,np, 1 ,nz,1 ); f ree\_darray(a, 11np,1,nz,1); free\_darray(c,1,np,1,nz,1); free\_lvector(nz, 1 ),**

}

**/\* elements**

**A SUBROUTINE FOR transport.**

**CALCULATES ELEMENTS OF MATRICES USED IN step.**

 $^{\circ}/$ 

**void elements(timestep,beta,np,nz,zstep,กาบรtep,กท j,aoverv,q,vsw,printextra) double timestep, 'beta, 'zstep, กานร!ep, aoverv, q, vsw; int np, กกาน, printextra, long \*nz; I**

 $\mathbf{r}$ 

÷.

**double advplus, diffplus, 'eratio, mu, muplus,** *โ,* **V, z; int น, พ;** long I, Iprint;

double diffcoeff(), mudot(), radius(), cospsi();

**double \*dvector();**  $\rightarrow$ **void free\_dvector()'**

**eratio = dvector(1 ,nmu),**

**for (พ=1 ;พ<=np;w++) (**

<sup>V</sup>**= beta(w] \* C;**

## $\mathcal{N}(\mathcal{X})$

 $\sim$ 

*<sup>r</sup>* **FIRST, CALCULATE THE SOLAR RADIUS AT EACH POINT.** 

for  $(|=1|)=|*x*|$ 

**z = zstepfw] \* (1-0.5);**

**r = radius(z);**

**/\* CALCULATE MATRICES FOR PITCH-ANGLE SCATTERING AND FOCUSING**

**IMPLICIT SCATTERING: THE MATRIX IS ONLY NONZERO ALONG THE THREE CENTRAL DIAGONALS.**

> **THE (น,น-ไ) ELEMENT IS a[u|. THE (น,น) ELEMENT IS b[u], THE (น,u + 1) ELEMENT IS c[u|.**

**EXPLICIT SCATTERING: THE MATRIX IS ONLY NONZERO ALONG THE THREE CENTRAL DIAGONALS.**

> **THE (น,บ-ไ) ELEMENT IS -a[น]. THE**  $(u, u)$  **ELEMENT IS**  $d[u] = 2 - b[u]$ . **THE (น,u+1) ELEMENT IS -c[u|.**

/\* IF THERE IS NO PITCH-ANGLE SCATTERING OR FOCUSING, EACH **ITERATION MATRIX IS THE UNIT MATRIX.**

**Set the vector eratio[u|-= E'/E = 1-mu\*vsw\*v\*sec(psi)/CA2, which is needed in the.diffusion term.**

 $^{\ast}$ /

 $\mathcal{N}$ 

**for (น=1;บ<=กกาน;น++) (**

**a[w][l][u] = 0.0; -**

**c[w][l][u] = 0.0;**

**mu = -1 + (u-0.5)\*mustep;**

**eratiofu] = 1 - กาน\*v\*vsw/(C\*C\*cospsi(z));**

 $\cdot$ 

)

**muplus =-1.0 + mustep;**

**for (น=1 ;น<=nmu-1 ;u ++,muplus+=mustep) (**

#### **/\* PITCH-ANGLE SCATTERING 7**

**/\* The "4' below appears because each explicit or implicit substep accounts for timestep/4. After four substeps (explicit and implicit, before and after streaming), they account for the full timestep.**

During step(), the size of the substep and **the number of substeps will be repeatedly changed by a factor of 2 until the resulting f converges to within TOLERANCE.**

Output of diffcoeff() and mudot() is multiplied **by** V **here to avoid changing those routines from the "ร' versions. Thus, these outputs are to be interpreted as the rates per distance traveled.**

```
diffplus = (timestep/(4*mustep*mustep))
```
\* V **\* diffcoeff(muplus,mustep,aoverv,q,**โ);

```
a[w][l][u+1] -= diffplus * eratio[u];
```

```
c[w][l|[u] -= diffplus * eratio[u+1];
```
 $\sim$ 

```
/* ADIABATIC FOCUSING 7
```
**advplus = (timestep/(8\* กานรtep!) \*** V **' กานdot(v,muplus,r,vsw);**

ä.

Y

```
a[w][!iiu + 1] -= advplus;
```

```
c[w|[l][u! += advplus;
```

```
\|\mathbf{I}
```
 $\mathbf{r}$ 

**/\* IF printextra IS 1, PRINT OUT SELECTED MATRIX ELEMENTS. 7**

```
if (printextra) (
  for (พ=1 ;พ<=np;w++) (
     if (พ=ะ=1 II พ==กp) (
        printf("\mMatrix Elements: w = %d\n",w);
        Iprint = LPRINT;
        if (Iprint \leq 0 II Iprint \geq nz[w]) Iprint = nz[w]/4;
        for (1=1 ;l<=nz[พ];l+=lprint) (
          printf("\n\tl = %ld \n",l),
          for (น=1 ;น<=nmu;u++)
          printf('a[%3d]=%10lf, c[%3d]=%10lf\n",u,a[w][l][u],u,c[w][l][u]);
          printf("\n");
        )
     )
  }
\, \,
```
**free\_dvector(eratio,1);**

٠

### **/\* step**

**A SUBROUTINE FOR transport.**

```
REMINDER OF NOTATION:
                  \simz = ARCLENGTH ALONG MAGNETIC FIELD
                  \sim
```
**mu = COSINE OF THE PITCH ANGLE**

```
พ = INDEX FOR V-GRID POINTS, FROM 1 TO np
```
 $\epsilon$ 

**I = INDEX FOR Z-GRID POINTS, FROM 1 TO nz[w] z = (I-0.5) \* zstep[w|**

```
น = INDEX FOR mu-GRID POINTS, FROM 1 TO กกาน
   mu = (u-0.5) * กานรtep - 1.0
```

```
i = INDEX FOR mu-GRID POINTS, FROM -(nmu-1)/2 TO + (nmu-1)/2
   mu = i * mustep
```

```
THIS ROUTINE USES THE ALTERNATING DIRECTION IMPLICIT METHOD,
BUT INSTEAD OF DIFFERENCING IN THE z DIRECTION, EACH GRID
POINT IS MOVED FROM I TO I + i, WHICH CORRESPONDS TO MOVING
z TO z + i*zstep = z + mu'timestep (zstep=mustep*timestep).
```

```
^*/
```

```
void step(time,timestep,beta, ทา, np,p,nz,zstep,nmu,vsw,printextra)
double time, timestep, 'beta, m, *p, *zstep, vsw,
int np, nmu, printextra';
long *nz;
  double 'coarse, 'fine, *fl, 'swap;
  double average, asym, betasw;
I
```
## $\sqrt{ }$

abcneg, allneg, allzero, bad, loop, n, neg, ntotal, u, w; int

long I, Iprint;

void decel(), stream();

nrerror(), tridag(); void  $\sim$ 

/\* A NOTE ON POINTER USAGE: THERE ARE 5 ARRAYS USED TO STORE f VALUES:  $\sim$  1.8  $\pm$ 

f[1..np][1..nz][1..nmu] - MAIN STORAGE OF f(mu,z,v) h[1..nmu] - AN ESTIMATE OF THE UPDATED f(mu), FOR A FIXED z, v g[1..nmu] - STORAGE FOR SWAPPING WITH h AND h3 fint[1..nmu] - Temporary storage for new estimate, which will be rejected if any elements are negative.

IN ADDITION, FOUR MORE POINTERS HAVE BEEN DEFINED, WHICH ARE ASSIGNED TO PARTS OF THE FIXED STORAGE

 $f = f[w][1] - POINTS TO f(mu) FOR z = (i-5)*zstep, v(w)$ coarse - POINTS TO THE COARSER ESTIMATE (h OR h3) swap ---- FOR SWAPPING coarse AND fine

aa[u], bb[u], and cc[u] contain matrix elements for a fixed z and v. an[u], bn[u], and cn[u] are the same, but without focusing - they are used when focusing leads to negative fluxes.

## $^*$

/\* EXECUTE ONE STEP:

1) EXPLICIT SCATTERING AND FOCUSING OF f(u) FOR EACH I (EXPLICITLY IN mu).

2) IMPLICIT SCATTERING AND FOCUSING OF  $f(u)$  FOR EACH I

3) PERFORM THE ABOVE 3 TIMES AS MANY TIMES, FOR ONE THIRD THE sstep, USING SMALLER STEPS UNTIL THE DIFFERENCE IS **BELOW TOLERANCE**.

```
4) MOVE f(l,u) TO f(l+i,u).
```
5) REPEAT STEPS 1, 2, AND 3.  $^{\ast}/$ 

 $\sim$   $\sim$ 

```
if (printextra) printf("\n NUI IN STEP");
for (long=1, loop<=2, loop++) {
```

```
if (printextra) printf(" loop #%d\n",loop);
```

```
for (w=1; w<=np; w++) {
```
Iprint = LPRINT;

```
if (Iprint \leq 0 II Iprint > = nz(w)) Iprint = nz(w)/4;
```

```
/* Perform streaming IN BETWEEN THE
  TWO PITCH-ANGLE DIFFERENCING STEPS
^{\ast}/
```

```
if (loop == 2) {
  betasw = vsw / C,
  stream(time,timestep,beta,w,lprint,nz[w],zstep[w],nmu,betasw,printextra);
```

```
\overline{)}
```

```
for (|=1|)=nz[w]+1 {
```
 $f1 = f[w][1]$ 

/\* FIND OUT IF ALL f![u]'S ARE ZERO (or below TINY). \*/

```
allzero = 1;
for (u=1); allzero && u \leq nmu(u++) {
  if (f|[u] < 0) {
```
÷

```
printf('time = %If, w = %d, I = %Id, u = %d\n',time,w,I,u),
     nrerror("step: neg # at start of step");
  \overline{ }allzero = fl[u] < TINY;\overline{ }if (allzero && printextra && (w==1 II w==np) && 1 % lprint == 1)
  printf(\ln = \% 12ld: all entries are 0.0°,l);
```
/\* ONLY PROCEED IF allzero IS FALSE. \*/

if (!allzero) {

```
/* Initialization for the loop. Note that the ntotal=1
  result is first compared with the current f - if the
  difference is below TOLERANCE, this value is
  accepted. Otherwise, ntotal is tripled and a and c
  are decreased by a factor of 2 until the result
  converges to within TOLERANCE. Bomb out if ntotal
  > 1000.
```
 $\mathcal{A}$ 

```
^{\bullet}/
```

```
for (u=1;u<=nmu;u++) {
  aa[u] = a[w][![u];
  cc[u] = c[w][1][u];
```
#### $\overline{ }$

×

```
an[1] = 0.0;for (u=1;u<=nmu-1;u++) {
  an[u+1] = (aa[u+1] + cc[u]) / 2.0;cn[u] = \text{(aa[u+1] + cc[u])} / 2.0;\overline{)}cn(num) = 0.0;bb[1] = 1.0 - aa[2];
bn[1] = 1.0 - an[2];for (u=2;u<=nmu-1;u++) bb[u] = 1.0 - aa[u+1] - cc[u-1];
for (u=2, u<=nmu-1; u++) bn[u] = 1.0 - an[u+1] - cn[u-1];bb(numu] = 1.0 - cc(numu-1);
```

```
bn[nmu] = 1.0 - cn[nmu-1];abcneg = 1;
```
fine  $= h$ ;

coarse =  $h3$ ;

for  $(u=1;u<=nmu;u++)$  coarse[u] = fl[u];

÷

 $\sim$ 

 $ntotal = 1$ ;

 $\mathcal{C}^{\mathcal{A}}$ /\* DO STEPS 1) AND 2) ntotal TIMES. \*/

for  $\langle \cdot \rangle$  {

 $\sim$ 

/\* Check if -an, 2-bn, -cn < 0. If so, immediately jump to increase ntotal.  $^*/$ 

if (abcneg) for (u=1,abcneg=0;labcneg && u<=nmu,u++) abcneg =  $an[u] > 0$  || 2.0-bn[u] < 0 || cn[u] > 0;

if (labcneg) {

if (printextra && (w==1 II w==np) && I % lprint == 1) printf("\nl=%12ld (%d)",l,ntotal); for  $(u=1;u<=nnu;u++)$  fine[u] = fl[u];

for  $(n=1, \text{allneg}=1; n<=ntotal; n++)$  {

/\* EXPLICIT DIFFERENCING IN mu fine -> g. \*/

 $g[1] = (2.0-bb[1])^*$ fine[1]-cc[1]\*fine[2];

for  $(u=2;u<=nmu-1;u++)$  g[u] = -aa[u]\*fine[u-1]

+(2 0-bb[u])\* fine[u]-cc[u]\* fine[u+1];

 $g$ [nmu] = -aa[nmu]\*fine[nmu-1]+(2.0-bb[nmu])\*fine[nmu],

/\* IMPLICIT DIFFERENCING IN mu

tridag SOLVES THE MATRIX EQUATION M(i,j) x(j) =

 $\sim$   $\lambda$ 

 $\overline{\phantom{a}}$ 

y(i), FOR A TRIDIAGONAL M. THE FIRST 3 ARGUMENTS 85 **POINT TO MATRIX ELEMENTS (TO M(u,ช-บ'ร, M(u,บ),ร, AND M(u,u+1)'S), THE FOURTH ARGUMENT POINTS TO y, THE FIFTH POINTS TO X, AND THE LAST IS THE DIMENSION OF THE MATRICES AND VECTORS.**

**g -> fint.**  $^{\bullet}$ /

**tridaglaa^b.cc.g,fint,กกาน);**

**/\* Set fluxes between -TINY'Snd zero to zero. Check for negative numbers. If they appear, use matrix elements with the effect of focusing removed (an[u], bn[u], and cn[u]). Bomb out if negative numbers persist. Do not allow the iteration to end if each substep yielded negative numbers.**

**7**

 $for (u=1; u<=nmu; u++)$ 

**if (-TINY < fint[u| && fintful < 0) fintful = 0.0; for (น=l,neg=0;!neg && น<=nmu,u++) neg = fintful < 0.0; if (Ineg) allneg=0;**

**if (printextra && (พ==1 II พ==np) && l%lprint==1** && neg) printf(" -"); **if (printextra && (พ==1 II พ==np) && l%lprint==1**  $&8$ & Ineg) printf(\* +\*);

**if (Ineg) (**

**for (น=บน<=nmu;u++) finelu] = fint[u|;**

**) else (**

**g(1] = (2.0-bn[1|)\*fine[1|-cn[1|\*fine[2|;**

**for (น=2;u<=nmu-1;u++) g[u] = -an(u|'fine[u-1]**

**+(2.0-bn[ul)\*fine[uI-cn[u)\*fine[u+1l;**

#### **+(2.Q-bn[nmuj)\*fine[nmuj;**

```
tridag(an,bn,cn,g,fine,nmu);
```

```
for (น=1,neg=0;!neg && บ<=ทคน;น++)
       neg = fine[u| < 0.0;
     if (neg) {
       print('time = %If, w = %d, I = %Id\n{w', time, w, I}nrerrorfstep: neg after special treatment');
     1
  )
average = 0.0;
for (น=1 ;น<=กกาน;น++) average += finefu];
```

```
average /= nmu;
```
)

```
for (น=11bad =0;!bad && น<=ทกาน;U++)
```

```
bad = fabs(coarse[u] - fine[u|) > ATOL
```
**&& fabs(coarse[u] - fine[u]) > FTOL'average;**

```
if (!bad && lallneg) break;
```

```
swap = fine;
fine = coarse;
coarse = swap;
```

```
)
```

```
ntotal *= 2;
```

```
if (ntotal > 1000) (
```
printf("Bombing out!"); **printf('time=%lf, พ=%d, l=%ld\n',time,พ,I);**

**for (น=1;น<=กกาน;น++)** printf("fl[%d]=%lf\**ก',บ,**fl(u|);

**nrerrorfstep: ntotal >** 1000'),

 $\frac{1}{2}$ 

**for (น=1 ;น<=nmu;u ++) (**

```
aa[u] /= 2.0,
    an[u] /= 2.0;
    bb[u] = 1.0 + (bb[u] - 1.0) / 2.0;
    bn[u] = 1.0 + (bn[u] - 1.0) / 2.0;cc[u] /= 2.0;
                        \simcn[u] /= 2.0;
                           \mathcal{L}_{\mathbf{a}}\, \, \,\sim\mathcal{L}^{\mathcal{A}} .
```
/\* MOVE BEST ESTIMATE, fine[u], TO fl[u] \*/

 $\sim$ 

for  $(u=1;u<=nmu;u++)$  fl[u] = fine[u];

```
\mathcal{F}\mathcal{F}
```
 $\bar{1}$ 

 $\mathbf{1}$ 

/\* Deceleration for all w values at once, in between the two pitch-angle differencing steps.

```
^*/
```
if (loop == 1) {

decel(timestep,np,p,lprint,nz,zstep,nmu,vsw,printextra);

```
\mathbf{E}
```
 $\longrightarrow$ 

 $\mathbf{I}$ 

 $\mathcal{N}$ 

÷,

 $\epsilon_{\rm eff}$ 

# **Appendix B Program For Fitting**

*<sup>r</sup>* **Ieast2 - July 22, 1995**

**Modified as follows:**

**Requires user input of the background level (in same units as fitdata.dat) Background level is subtracted front data (y) - une. of back, is neglected**

**Note: user should delete any lines where the data are zero or suspected to be purely background.**

 $^*/$ 

**#include <stdio.h> #include <math.h> static double sqrarg; ffdefine SQR(a) (sqrarg=(a),sqrarg \* sqrarg) #define SWAP(a,b) (double temp=(a); (a)=(b); (b)=temp;)**

**double \*'afunc; main!)**

(

**FILE \*fp\_d, \*fp\_f; double \*a, back, chisq, \*\*covar, double \*x, \*y, \*sig;**

*<sup>r</sup>* **static int lista[MA+1)=LISTA, 7**

int **i**, j, k, \* lista, ma, mmfit, ndata;

double \*dvector(), \*\*dmatrix();

int \*ivector();

```
printf('\nNumber of x,y: ",ndata);
```
scanf("%d",&ndata);

printf("viNumber of fitting functions: ",ma);

scanf("%d",&ma);

printf("\nBackground level (same units as data): ",back); scanf("%lf",&back);  $\sim$ 

 $\sim$   $^{-1}$ 

 $\Lambda$ 

covar = dmatrix(1,ma,1,ma);

afunc = dmatrix(1,ma,1, ndata);

 $\rightarrow$ 

```
printf("Reading fitfunc.dat...ndata=%d,ma=%d\n",ndata,ma);
```

```
fp_f = fopen("fitfunc.dat", "r");
```

```
for (i=1; i<=ndata; i++) {
```

```
for(k=1 ; k<=max; k++)(
```
/\*

printf(" input afunc[%d][%d] = ",k,i);

```
^{\ast}/
```
fscanf(fp\_f1"% lf',&afunc[kl[il);

```
print('afunc = %lfn', afunc[k][i]);
```

```
\overline{1}
```

```
)
```
fclose(fp\_f);

 $x =$  dvector(1, ndata),

```
y = dvector(1,ndata);
```

```
sig = dvector(1, ndata),
```
 $a = dvector(1, ma);$ 

```
printf("Reading fitdata.dat..."),
```

```
fp_d = fopen("fitdata.dat", "r");
```
for( $i=1$ , $i<=$ ndata; $i++$ )(

 $\frac{f^*}{f^*}$  printf("input x[%d] = ",i);  $\frac{f}{f}$ 

fscanf(fp\_d,"%lf", &x[i]);

```
/ \,{}^{\bullet}printf('input y[%d] = *,i); */
      fscanf(fp_d,"%If", &y[i]);
```
 $y[i] = back;$ 

```
printf("input sig[%d] = ",i); *//
```

```
fscanf(fp_d,*%lf", &sig[i]);
```

```
\vert
```

```
fclose(fp_d);
```

```
lista = ivector(1, ma);
```

```
for (k=1,k<=ma;k++) lista[k] = k;
```

```
mmit = ma;
```

```
printf("mmfit=%d\n",mmfit);
```

```
Ifit(x, y, sig, ndata, a, ma, lista, mmfit, covar, &chisq);
```

```
free\_dvector(x,1);
```

```
free_dvector(y,1);
```

```
free_dvector(sig,1);
```
free\_dvector(a,1);

```
free_ivector(lista,1);
```

```
free_dmatrix(afunc,1,ma,1);
```

```
free_dmatrix(covar,1,ma,1);
```

```
\, \,
```

```
void
        lfit(x, y, sig, ndata, a, ma, lista, mmfit, covar, chisq)
        ndata, ma, mmfit, *lista;
int
double *x, *y, *sig, *a, **covar, *chisq;
\langlek, kk, j, ihit, i;
  int
```

```
double ym, wt, sum, sig2i, **beta,
void gaussj(), covsrt(), nrerror(), free_dmatrix(),
```

```
printf("Entering Ifit; mmfit = %d...\n",mmfit);
```

```
beta = dmatrix(1, m a, 1, 1);
```
kk  $=$  mmfit+1;

double \*\*dmatrix(),

```
ihit = 0;
       for(k=1; k<=mmfit;k++) {
            if(lista[k] == j) ihit++;
 /* printf('mmfit=%d, ihit=%d, k=%d\n',mmfit,ihit,k); */
      )
      if(ihit == 0) {
            lista[kk++] = j;printf("ihit=%d\n",ihit);
    \mathcal{F}else if(ihit>1) nrerror("Bad LISTA permutation in LFIT-1");
\mathbf{I}if(kk != (ma+1)) nrerror("Bad LISTA permutation in LFIT-2");
   for(j=1; j<=mmfit, j++) {
      for(k=1;k=-mmfit;k++) covar[j][k]=0 0;
      beta[j][1] = 0.0,)
 printf("A\n");
    for (i=1; i<=ndata; i++) (
      ym = y[i];if(mmfit < ma)
            for(j=(mmfit+1));\leq=ma,j++)
               ym -= a[lista[j||'afunc[lista[jl|[i]; 
      sig2i = 1.0/SQR(sig[i]);for(j=1; j<=mmit(j++) {
            wt = afunc[lista[j]][i]*sig2i;for(k=1;k<=j;k++)
               covar[j][k] += wt*afunc[lista[k]][i];
              beta[j][1] += ym *wt;
      \mathcal{F}\mathcal{L}printf("B\n");
    if(mmfit > 1)
       for(j=2;j<=mmfit;j++)for(k=1;k<=j-1;k++)
                covar[k](j) = covar[j](k);
```
 $for(j=1;j<=ma;j++)$  {

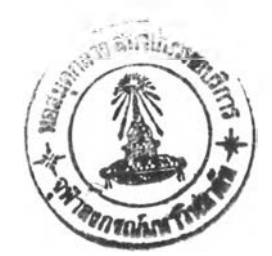

×

```
printf("C\n");
```

```
printf("ma=%d\n",ma);
```

```
for (i=1; i<=ma; i++)(
```

```
for (j=1; j<=ma; j++)\sim
```
printf("%lf",covar[i][j]);

```
)
```
 $print(f(\gamma_1))$ ;

```
}
```
gaussj(covar,mmfit,beta 1);

```
printf("D\n");
```

```
for(j=1;j<=mmfit;j++) {
```

```
a[lista[j]] = beta[j][1];
```

```
printf("\n a[lista[%d]] = %|e^*|,j.a[lista[j]]);
```

```
}
```

```
*chisq = 0.0;
```

```
for(i=1; i<=ndata(i++) {
```

```
for(sum=0,j=1;j<=ma(j++) sum += a[j]*afunc[j][ii];
```

```
*chisq += SQR((y[i]-sum)/sig[i]);
```

```
)
```

```
printf(\infty chi_square = %lf ',*chisq);
```

```
/* print covar[][] */
```

```
printf("\n\n");
```

```
for (i=1; i<=ma; i++)(
  for (j=1,j<=ma(j++)(
```

```
printf("%12lf ",covar[i][j]);
```

```
}
```

```
printf("\n");
```
x

```
}
```

```
covsrtlcovar, ma, lista, mmfit);
```

```
/* print covar[|[] */
```

```
for(i=1 ;i<=ma,i++){ 93
     for (j=1; j<=max; j++){
          printf("%12le ",covar[i][j]);
     )
     printf('\n');
\overline{1}free\_dmatrix(beta, 1, ma, 1, 1);\mathbb{R}printf("E\n");
}
                           \simvoid covsrt(covar,ma,iista,mmfit)
double **covar;
int ma , lista[], mmfit ;
                                              \mathbf{X}{
   int i, j;
   double swap;
   for (j=1; j<=ma; j++)for(i=j+1; i<=ma; i++) \quad covar[i][j] = 0.0,for (i=1; i<=mmfit; i++)for (j=i+1; j<=mmfit; j++) {
           if(|lista[j] > lista[i])covar[lista[j]][lista[i]] = covar[i][j],else
             covar[lista[i]][lista[j]] = covar[i][j];\, \,swap = covar[1][1];for (j=1; j<=ma; j++) {
     covar[1][j] = covar[j][j];covari[j][j] = 0.0;)
   covar[lista[1]][lista[l]| = swap;
   for (j=2; j<=m + 1) covar[lista[j]][lista[j]] = covar[1][j],
   for (j=2; j<=ma; j++)
```
 $for(i=1; i<=j-1; i++)$  covar[i][j] = covar[j][i];

 $\sim$ 

÷

 $\ddot{\phantom{1}}$ 

 $\bullet$ 

 $\sim$ 

```
void nrerror(error_text)
```

```
char error_text[);
```
 $\{$ 

 $\mathbb{F}$ 

void exit();

 $\mathbf{v} \in \mathbf{X}$  . fprintf(stderr,"Numerical Recipes run-time error...\n"); fprintf(stderr,"%s\n",error\_text); fprintf(stderr,"...now exiting to system....\n");  $\mathcal{F}$  $exit(1)$ 

 $\lambda$  .

 $\boldsymbol{\Sigma}$ 

```
void free_dvector(v,nl)
double *v;
int nl;
\{free((char^*) (v + n));
```

```
\}
```

```
void free_dmatrix(m,nrl,nrh,ncl)
```
double \*\*m;

```
nrl,ncl<del>,</del>
int
```

```
int
     nrh;
```

```
\mathcal{F}
```
 $int i$ ;

for(i=nrh;i>=nrl;i-) free((char\*) (m[i]+ncl));

```
free(\text{char}^*) (m + n!);
```

```
\bar{1}
```

```
void gaussj(a,n,b,m)
double **a, **b;
intn, m;
```
ù.

 $\langle$ 

 $int$ "indxc,"indxr,"ipiv;

int i,icol,irow,j,k,l,ll,\*ivector();

```
void nrerror(), free_ivector();
double big, pivinv, dum,
indexc = vector(1, n);indexr = ivector(1, n);ipiv = ivector(1,n);
for(j=1;j<=n;j++) ipiv[j] = 0;
                                                \mathcal{F}^{\mathcal{A}} .
for(i=1; i<=n; i++) {
  big = 0.0;
  for(j=1; j<=n; j++)if(ipiv[j] != 1)for(k=1;k<=n; k++) (
              if(ipiv[k]=-0) i
                     if(fabs(a[j][k]) >= big) (
                        big = fabs(a[j][k]);
                       irow=j; 
                        icol=k;
                     \,} else if (ipiv[k] > 1) nrerror("GAUSSJ: Singular Matrix-1");
           \,++(ipiv[icol]); 
        if (irow != icol) {
           for(l=1;l<=n;l++) SWAP(a[irow][l],a[icol][l])
           for (l=1; l<=m; l++) SWAP(b[irow][l],b[icol][l])
        )
        indxr[i]=irow,
        indxc[i]=icol;
        if (a[icol][icol] == 0.0) nrerror("GAUSSJ: Singular Matrix-2");
        pivinv=1.0/a[icol](icol]; 
        a[icol][icol] = 1.0;for(l=1;l<=n;l++) a[icol][l] *= pivinv;
        for(I=1,l<=m;I++) b[:coll[l] *= pivinv;
        for(II = 1; II < = n; II++)if (II) = icol) {
              dum = a[II][icoll];a(ll](icol| = 0;
```
í,

```
for(I=1, I<=n; I++) a[ll][l] -= a[icol][l]*dum;
             for (l=1; l<=m; l++) b[il][I] -= b[icol][I]*dum;
          )
1
for(l=n;l>=1;l-) {
       if (indxr[1] != indxc[1])for(k=1; k<=n; k++)
                                                   \rightarrow xSWAP(a[k][indxr[!]],a[k|[indxc[l]|);
)
                             ÷.
      \prime^* print covar[][] \prime/
                                                           \mathcal{F}\mathcal{N}for(j=1; j<=n, j++)i
```

```
printf("vivi");
```

```
for (i=1; i<=n; i++)(
```

```
printf("%12lf ",a[i](j]);
```

```
)
```

```
printf("\n");
```
## )

```
free_ivector(ipiv,1,n);
```

```
free_ivector(indxr,1,n);
```

```
free_ivector(indxc,1,n);
```

```
)
```

```
void free_ivector(v,nl)
```

```
int *v,กเ;
```

```
{
```

```
free((char") (v+nl));
```

```
)
```
 $\overline{\mathbf{1}}$ 

```
double *dvector(nl,nh)
```

```
int nl,nh;
```

```
double *v,
```
 $v =$  (double \*)malloc((unsigned) (nh-nl+1)\*sizeof(double));

```
if (!v) nrerror("allocation failure in dvector()");
```
18

```
return v-nl;
```
 $\mathbf{I}$ 

int \*ivector(nl,nh)

int nl.nh;

 $\langle$ 

 $int^*V_i$ 

**V** = (int \*)malloc((unsigned) (nh-nl+1)\*sizeof(int));

if (!v) nrerror("allocation failure in ivector()");

return v-nl;

 $\,$ 

```
double **dmatrix(nrl,nrh,nci,nch)
```
int nrl,ncl,nch;

int nrh;

```
\{
```
int i;

```
double •'กา;
```
 $m =$  (double \*\*) malloc((unsigned) (nrh-nrl+1)\*sizeof(double\*));

 $-18$ 

if (Im) nrerror("allocation failure 1 in dmatrix()");

 $m := \text{nrl}$ ,

 $for(i=nr1;i<=nrh;i++)$  {

 $m[i] = (double$   $*)$  malloc((unsigned) (nch-ncl+1)\*sizeof(double));

if (Im[i]) nrerior("allocation failure 2 in dmatrix()");

 $\sim$ 

 $m[i] := ncl;$ 

```
\sqrt{ }
```
return กา;

 $\overline{1}$ 

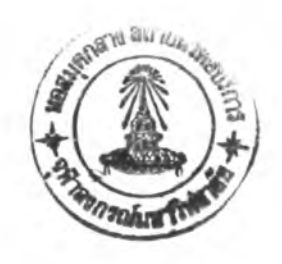

## Curriculum Vitae

Miss Thiranee Khum lum lert was born on December 27, 1970 in Bangkok. She received her B.Sc. (2nd Class Honor) degree in physics from Naresuan University in 1992.

S,

t.